## **EMPAREJAMIENTO DE TEXTOS (TRES PAREJAS)**

Actividad para emparejar textos que tienen correspondencia

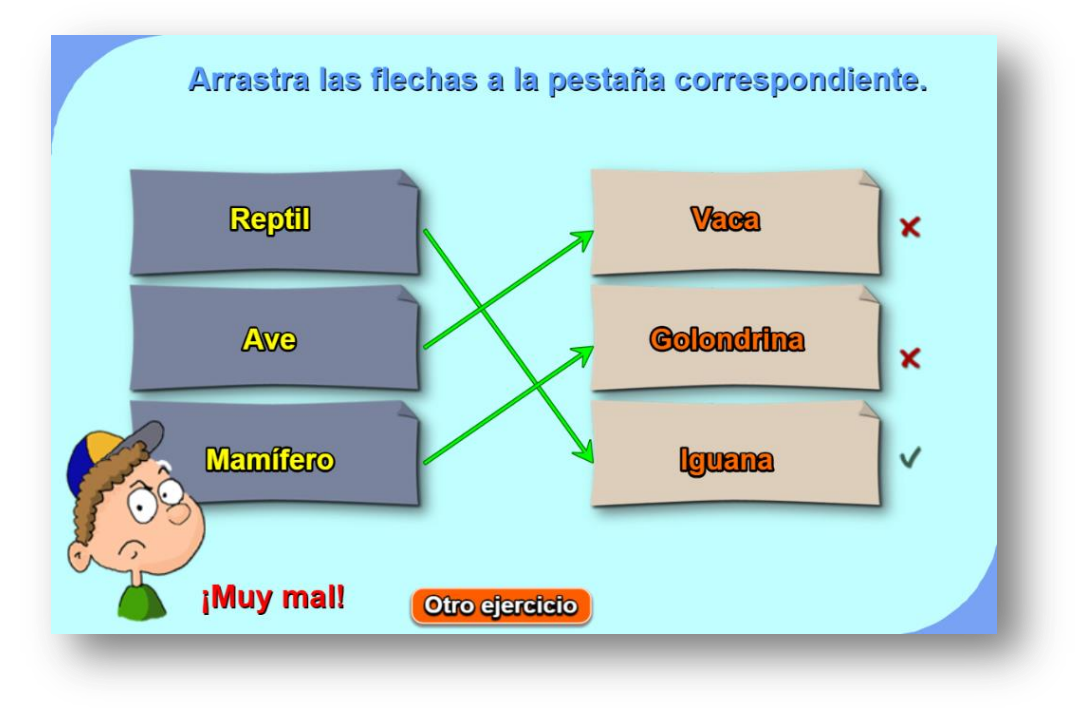

Para modificar la actividad basta cambiar los datos en el script temas.txt que se encuentra al final del archivo indexb.html, de la siguiente forma:

- El primer número es la cantidad de temas a desarrollar (2 para el ejemplo).
- Por cada tema debe haber un grupo de seis textos, los tres primeros que aparecerán aleatoriamente en la columna de la izquierda (España, Italia y Colombia para el primer tema del ejemplo); los tres últimos son textos que tienen correspondencia con los tres primeros y se escriben en el mismo orden de los tres primeros (Madrid, Roma y Bogotá, para el primer tema del ejemplo).

## <script type="d 2 'España'

- 'Italia'
- 'Colombia'
- 'Madrid'
- 'Roma'
- 'Bogotá'
- 'Mamífero'
- 'Ave'
- 'Reptil'
- 'Vaca'
- 'Golondrina'
- 'Iquana'
- </script>